### МИНИСТЕРСТВО ОБРАЗОВАНИЯ, НАУКИ И МОЛОДЕЖНОЙ ПОЛИТИКИ НИЖЕГОРОДСКОЙ ОБЛАСТИ

### ГОСУДАРСТВЕННОЕ БЮДЖЕТНОЕ ПРОФЕССИОНАЛЬНОЕ ОБРАЗОВАТЕЛЬНОЕ УЧРЕЖДЕНИЕ "НИЖЕГОРОДСКИЙ ГУБЕРНСКИЙ КОЛЛЕДЖ"

## РАБОЧАЯ ПРОГРАММА УЧЕБНОЙ ДИСЦИПЛИНЫ

### ЕН.02 ИНФОРМАТИКА

### Специальность:

40.02.01 Право и организация социального обеспечения

Нижний Новгород 2020 г.

Рассмотрена методической комиссией информатики и вычислительной техники протокол № 1 от 26.08.2020 г. **II.A.** Мухин Председатель МК

**УТВЕРЖДАЮ** Заместителя директора по учебной работе О.Ю. Овчинникова  $\kappa$  of  $\kappa$ 2020 г.

Рабочая программа учебной дисциплины ЕН.02 Информатика разработана на основе Федерального государственного образовательного стандарта по специальности среднего профессионального образования: 40.02.01 Право и организация социального обеспечения,

Организация-разработчик: ГБПОУ «Нижегородский Губернский колледж»

Разработчики: Васильева Т.Н., преподаватель ГБПОУ НГК

# **СОДЕРЖАНИЕ**

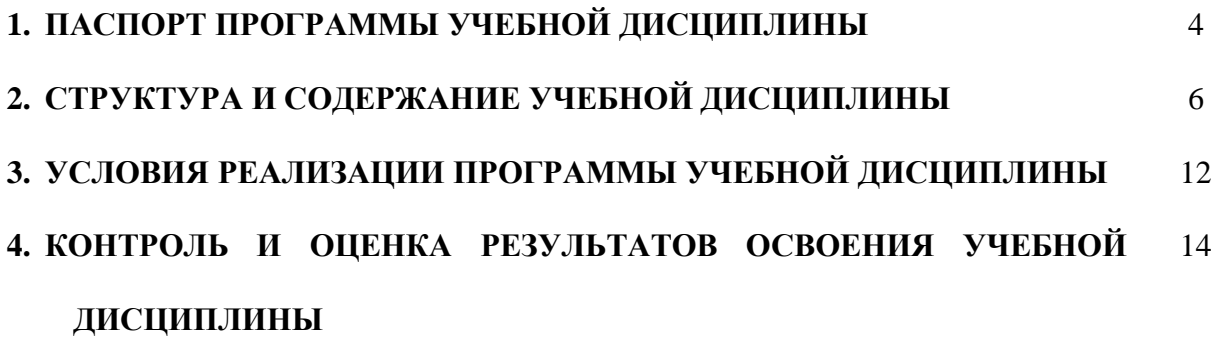

### **1. ПАСПОРТ РАБОЧЕЙ ПРОГРАММЫ УЧЕБНОЙ ДИСЦИПЛИНЫ ИНФОРМАТИКА**

#### **1.1. Область применения рабочей программы**

Программа учебной дисциплины ЕН.02 Информатика является частью программы подготовки специалистов среднего звена (далее – ППССЗ) в соответствии с ФГОС по специальности 40.02.01 «Право и организация социального обеспечения»

### **1.2. Место учебной дисциплины в структуре основной профессиональной образовательной программы:**

Дисциплина входит в математический и общий естественнонаучный учебный цикл.

### **1.3. Цели и задачи дисциплины – требования к результатам освоения дисциплины:**

В результате освоения учебной дисциплины обучающийся должен уметь**:**

- ⎯ использовать базовые системные программные продукты;
- ⎯ использовать прикладное программное обеспечение общего назначения для обработки текстовой, графической, числовой информации;

В результате освоения учебной дисциплины обучающийся должен знать:

- ⎯ основные понятия автоматизированной обработки информации,
- ⎯ общий состав и структуру персональных электронно-вычислительных машин (далее - ЭВМ) и вычислительных систем;
- ⎯ базовые системные программные продукты и пакеты прикладных программ для обработки текстовой, графической, числовой и табличной информации.

Знания и умения по дисциплине ЕН.02 Информатика ориентированы на формирование общих и профессиональных компетенций:

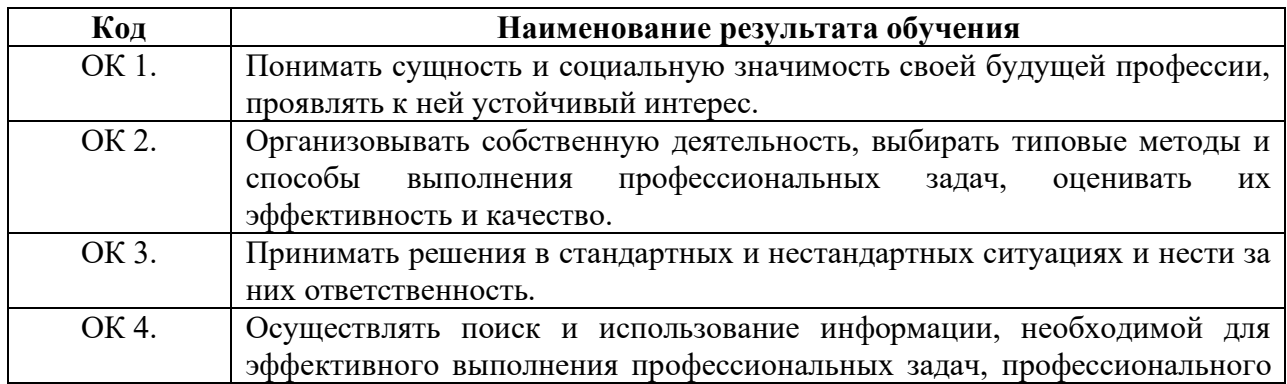

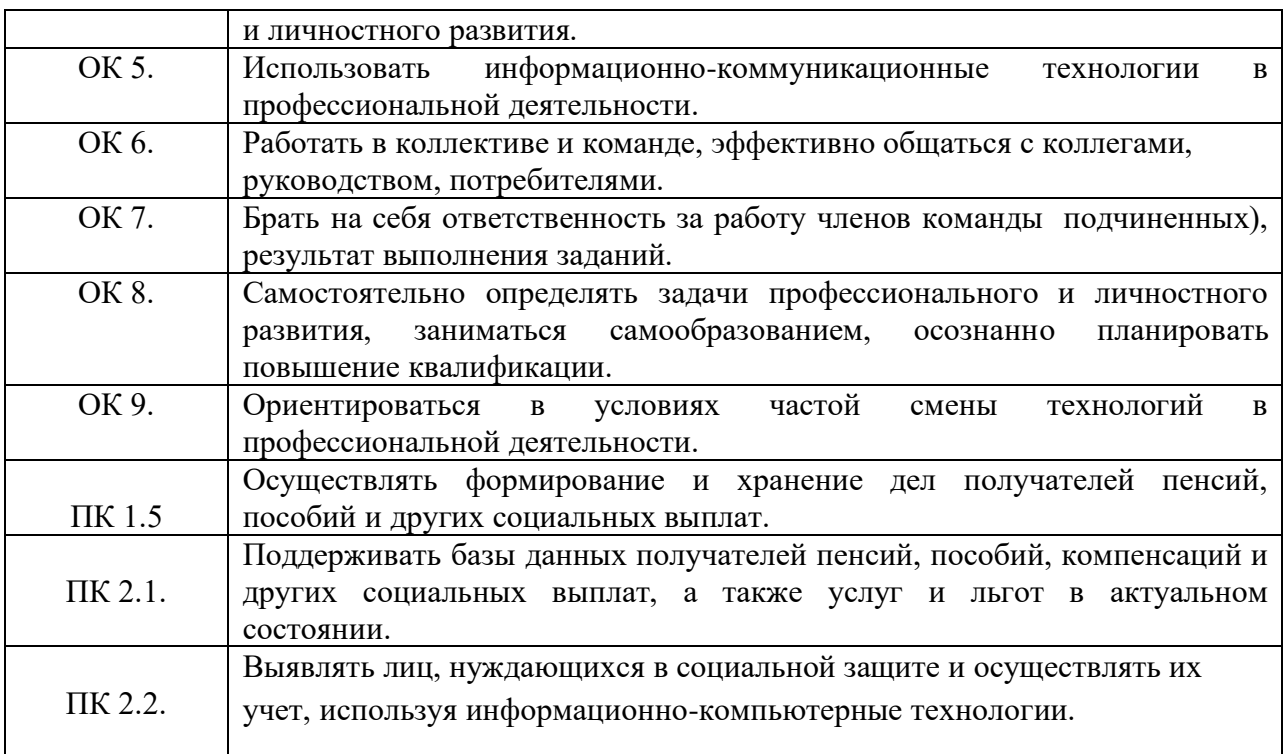

### **1.4. Рекомендуемое количество часов на освоение рабочей программы учебной дисциплины:**

максимальная учебная нагрузка обучающегося 96 часов, в том числе: обязательной аудиторной учебной нагрузки обучающегося 64 часа; практические занятия 50 час.;

самостоятельной работы обучающегося 32 часов.

# **2. СТРУКТУРА И СОДЕРЖАНИЕ УЧЕБНОЙ ДИСЦИПЛИНЫ**

### **2.1. Объем учебной дисциплины и виды учебной работы**

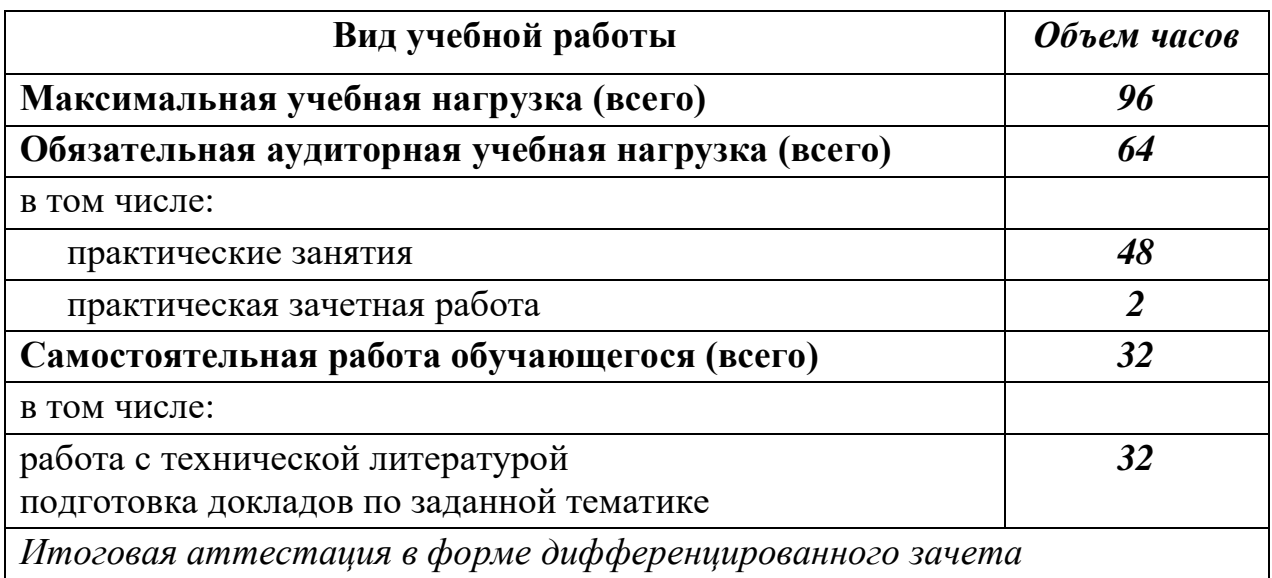

### **2.2. Тематический план и содержание учебной дисциплины**

### **ЕН.02 Информатика**

### по специальности: 40.02.01 Право и организация социального обеспечения

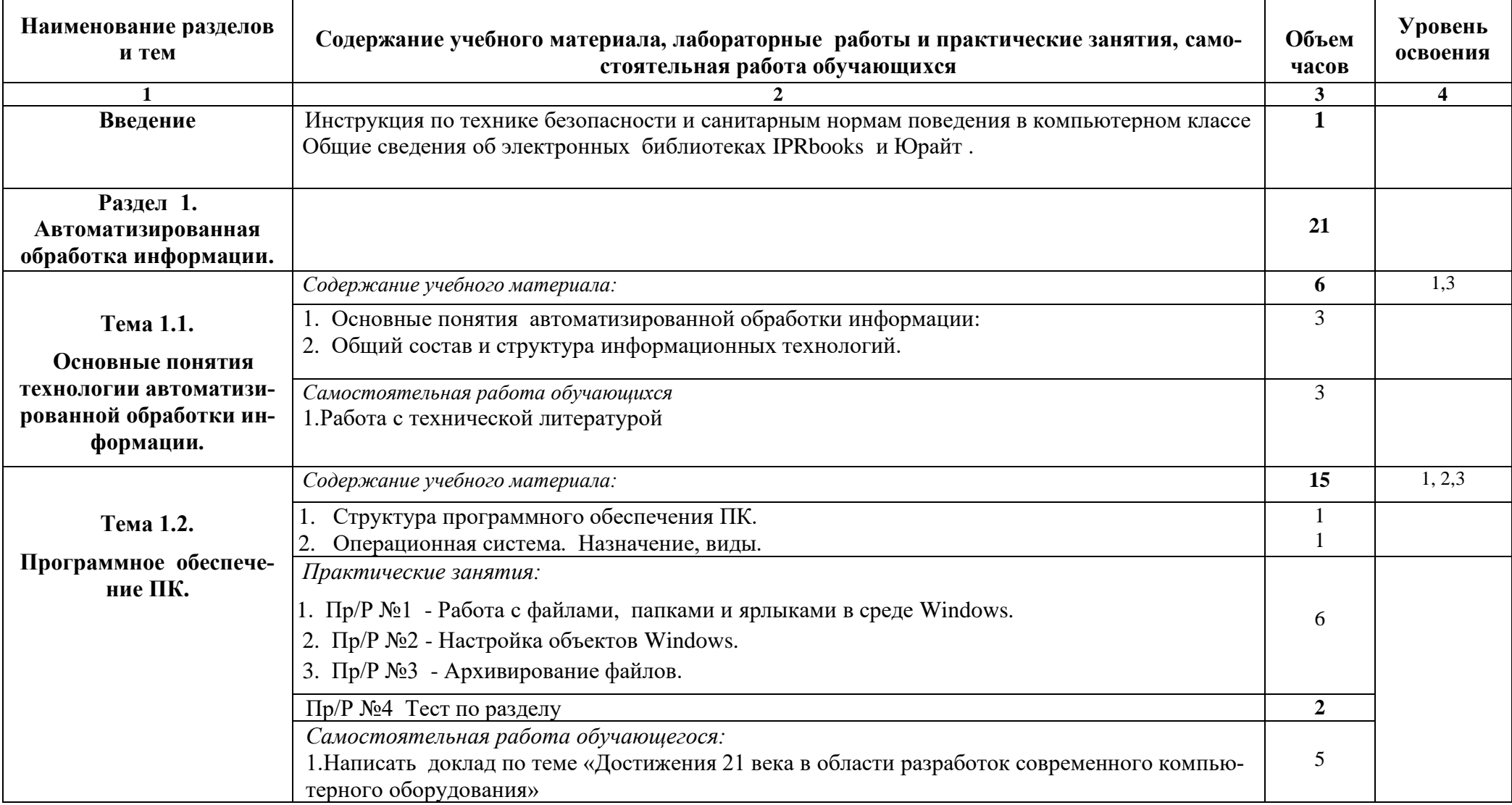

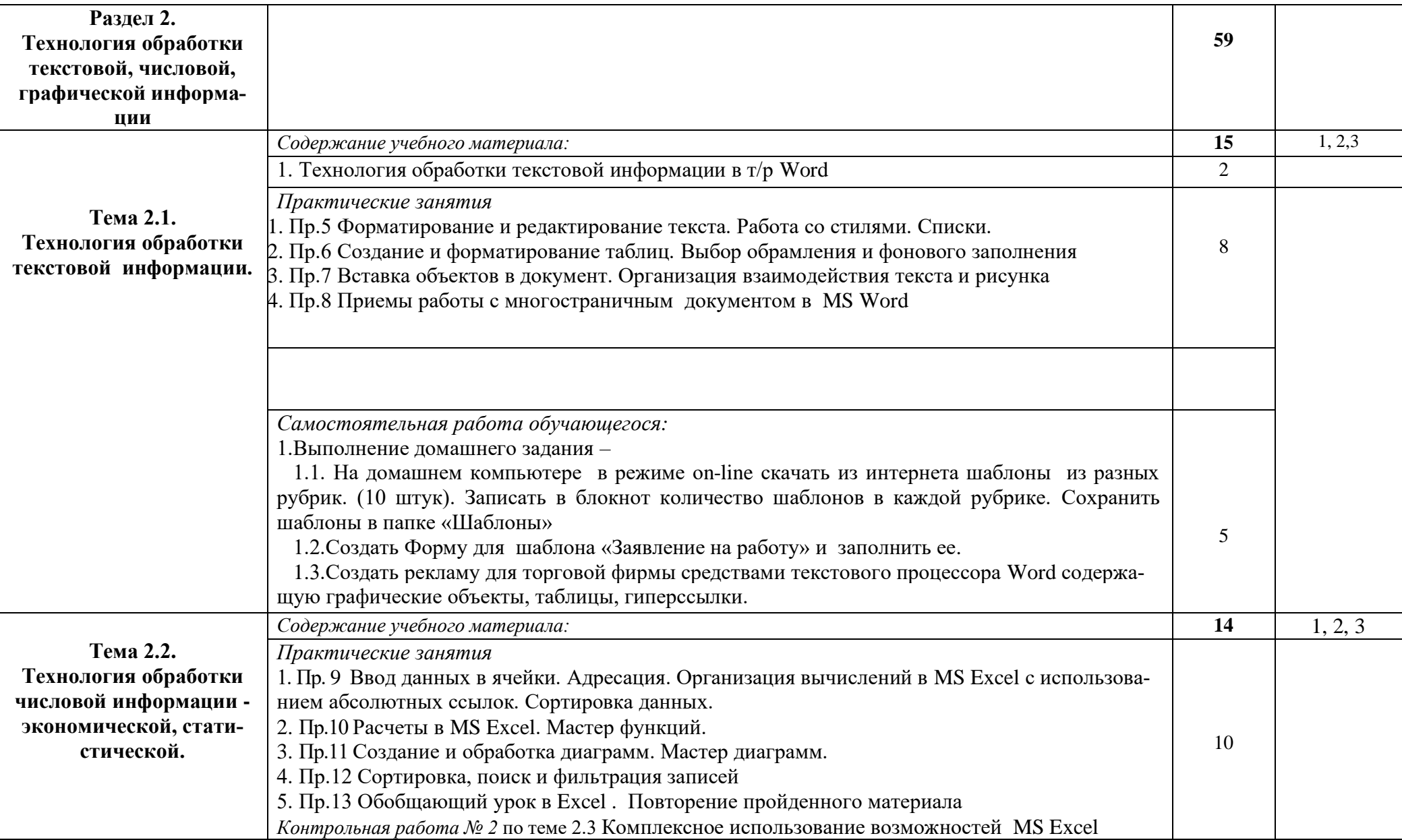

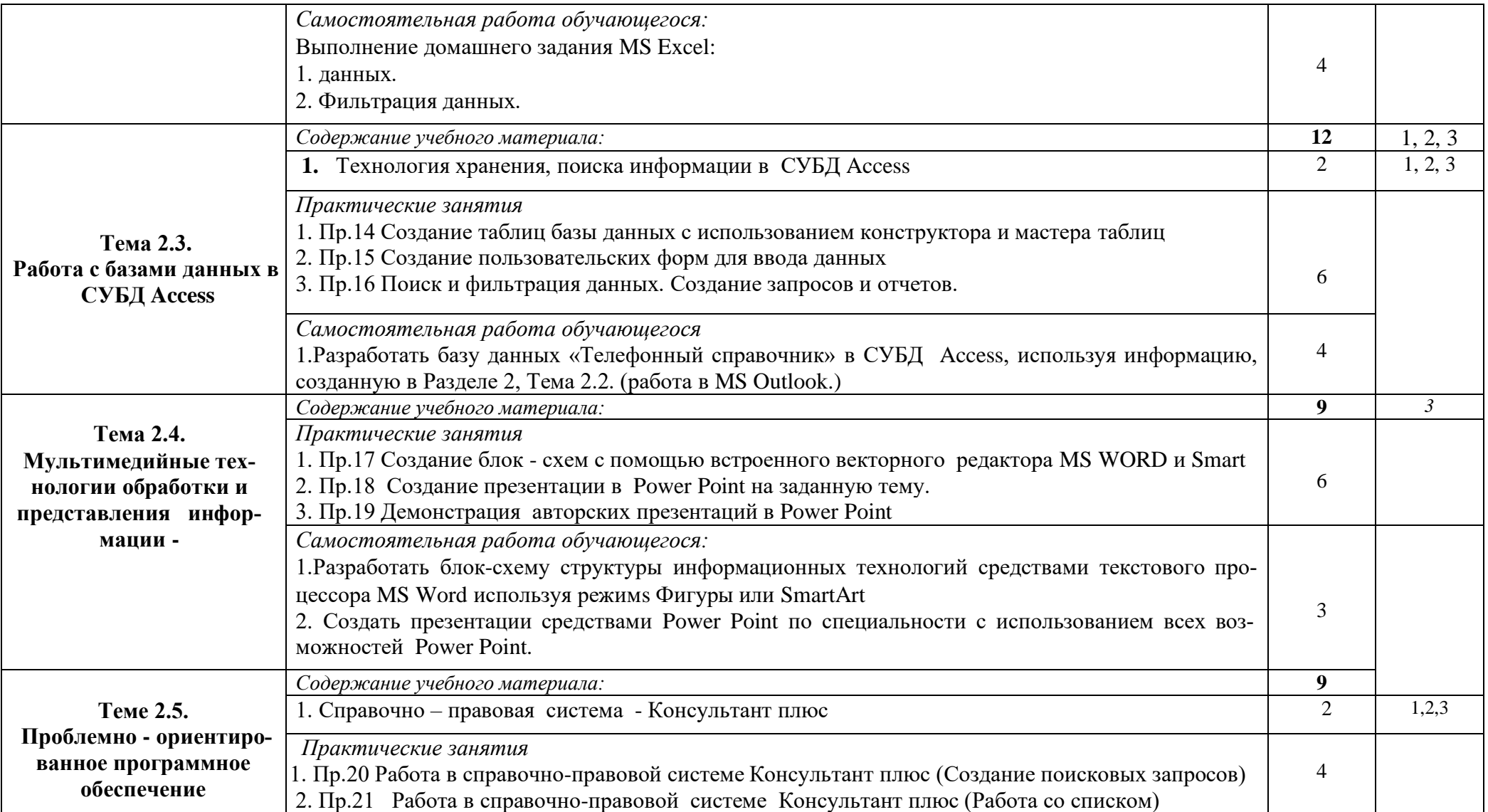

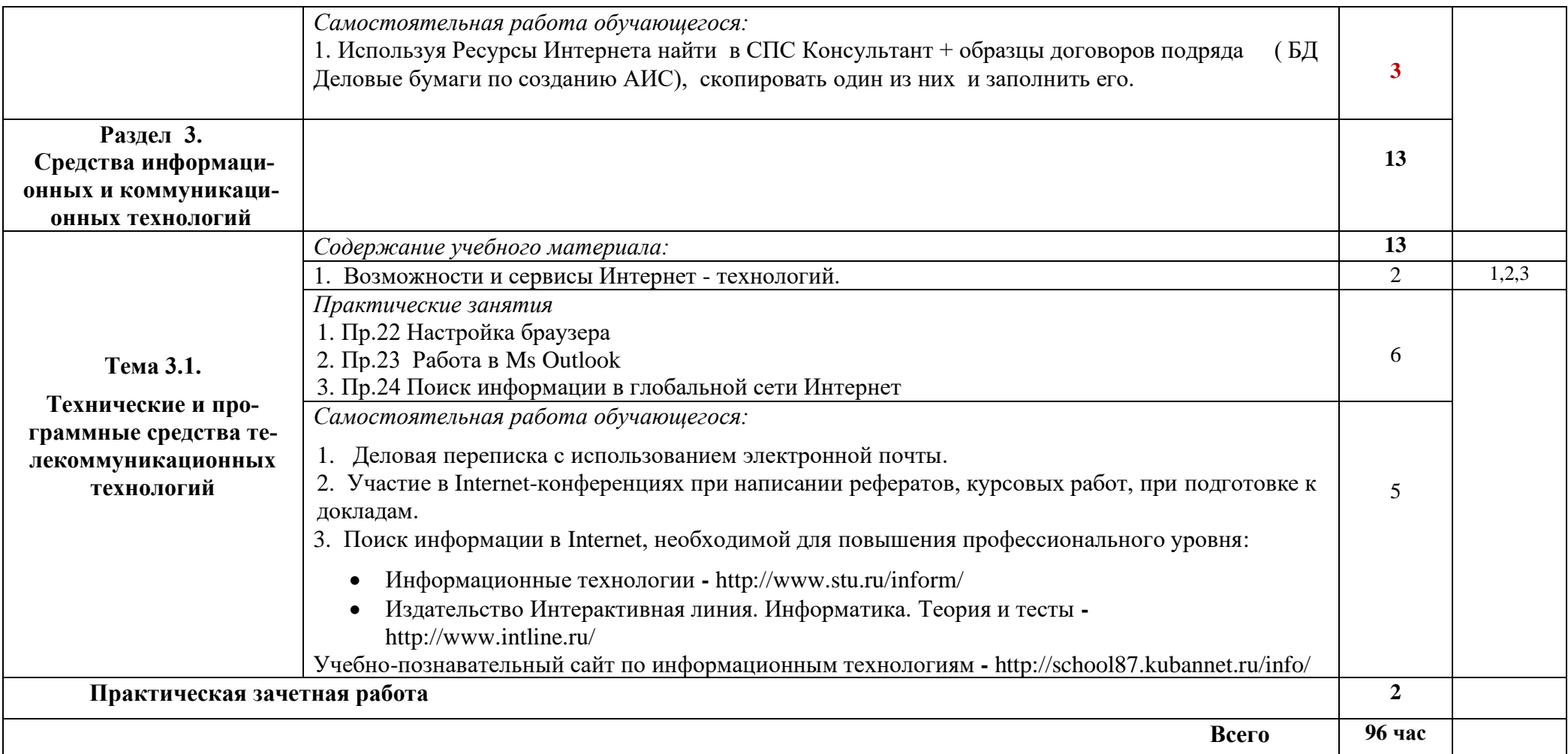

Для характеристики уровня освоения учебного материала используются следующие обозначения:

1. ознакомительный (узнавание ранее изученных объектов, свойств);

2. репродуктивный (выполнение деятельности по образцу, инструкции или под руководством)

3. продуктивный (планирование и самостоятельное выполнение деятельности, решение проблемных задач).

### **3.УСЛОВИЯ РЕАЛИЗАЦИИ ПРОГРАММЫ ДИСЦИПЛИНЫ**

#### **3.1. Требования к минимальному материально-техническому обеспечению**

Реализация учебной дисциплины ЕН.02 Информатика требует наличия учебного кабинета.

Оборудование учебной аудитории:

- ⎯посадочные места по количеству обучающихся;
- ⎯рабочее место преподавателя;
- ⎯учебно-методический комплекс по учебной дисциплине; методические указания к практическим работам; методические указания к самостоятельной работе по учебной дисциплине;
- ⎯экран.

Технические средства обучения:

- ⎯ персональные компьютеры
- ⎯ мультимедийная доска с проектором.
- ⎯ локальная сеть с выходом в глобальную сеть Интернет;
- сетевой принтер,

Программное обеспечение:

- операционная система MS Windows XP и выше;
- ⎯ браузеры Google Chrome, Internet Explorer 6.0 и выше,
- интегрированный пакет MS Office XP и выше;
- ⎯ справочно-правовая система «Консультант Плюс»;
- антивирусная программа «Антивирус Касперского».

Мультимедийные средства обучения:

- − Компьютерные тестирующие и обучающие программы по дисциплине.
- − Комплект презентаций по дисциплине.
- − Электронные уроки.

#### **3.2. Информационное обеспечение обучения**

### **Перечень рекомендуемых учебных изданий, дополнительной литературы, Интернет ресурсов**

#### **Основные источники:**

- 1. Практикум по информатике [Электронный ресурс]: учебное пособие/ О.Г. Иванова [и др.]. — Электрон. текстовые данные.— Тамбов: Тамбовский государственный технический университет, ЭБС АСВ, 2014.— 112 c.— Режим доступа:<http://www.iprbookshop.ru/63891.html>
- 2. Трофимов, В. В. Информатика в 2 т. Том 1 : учебник для СПО / В. В. Трофимов ; под ред. В. В. Трофимова. — 3-е изд., перераб. и доп. — М. : Издательство Юрайт, 2017. — 553 с. — (Серия : Профессиональное образование). — ISBN 978-5-534-02518-7.— Режим доступа: [https://biblio](https://biblio-online.ru/book/87EC2130-3EBB-45B7-B195-1A9C561ED9D9)[online.ru/book/87EC2130-3EBB-45B7-B195-1A9C561ED9D9](https://biblio-online.ru/book/87EC2130-3EBB-45B7-B195-1A9C561ED9D9)
- 3. Трофимов, В. В. Информатика в 2 т. Том 2 : учебник для СПО / В. В. Трофимов ; отв. ред. В. В. Трофимов. — 3-е изд., перераб. и доп. — М. : Издательство Юрайт, 2017. — 406 с. — (Серия : Профессиональное образование). — ISBN 978-5-534-02519-4 .— Режим доступа: [https://biblio](https://biblio-online.ru/book/14FE5928-69CF-41EC-A00B-3979EC8273C8)[online.ru/book/14FE5928-69CF-41EC-A00B-3979EC8273C8](https://biblio-online.ru/book/14FE5928-69CF-41EC-A00B-3979EC8273C8)

#### **Дополнительные источники:**

1. Ермакова А.Н. Информатика [Электронный ресурс] : учебное пособие для студентов высших учебных заведений / А.Н. Ермакова, С.В. Богданова. — Электрон.текстовые данные. — Ставрополь: Ставропольский государственный аграрный университет, Сервисшкола, 2013. — 184 c. — 2227-8397. — Режим доступа:<http://www.iprbookshop.ru/48250.html>

2. Информатика: учебник для бакалавров / под ред. В.В. Трофимова. – 2-е изд., испр. и доп. – М.: Издательство Юрайт; ИД Юрайт, 2014.

3. Романова А.А. Информатика [Электронный ресурс] : учебнометодическое пособие / А.А. Романова. — Электрон.текстовые данные. — Омск: Омская юридическая академия, 2015. — 144 c. — 2227-8397. — Режим доступа:<http://www.iprbookshop.ru/49647.html>

### **Интернет ресурсы:**

- 1. Каталог учебных web-ресурсов по информатике [http://catalog.alledu.ru/predmet/info /](http://catalog.alledu.ru/predmet/info%20/)
- 2. 29. i-Школа. Информатика и информационные технологии <http://www.homeedu.ru/user/uatml/00000888/an.htm>

### 4. **КОНТРОЛЬ И ОЦЕНКА РЕЗУЛЬТАТОВ ОСВОЕНИЯ УЧЕБНОЙДИСЦИПЛИНЫ ЕН.02 Информатика**

**Контроль и оценка** результатов освоения дисциплины осуществляется преподавателем в процессе проведения практических занятий и лабораторных работ, тестирования, а также выполнения обучающимися индивидуальных заданий, презентаций, проектов.

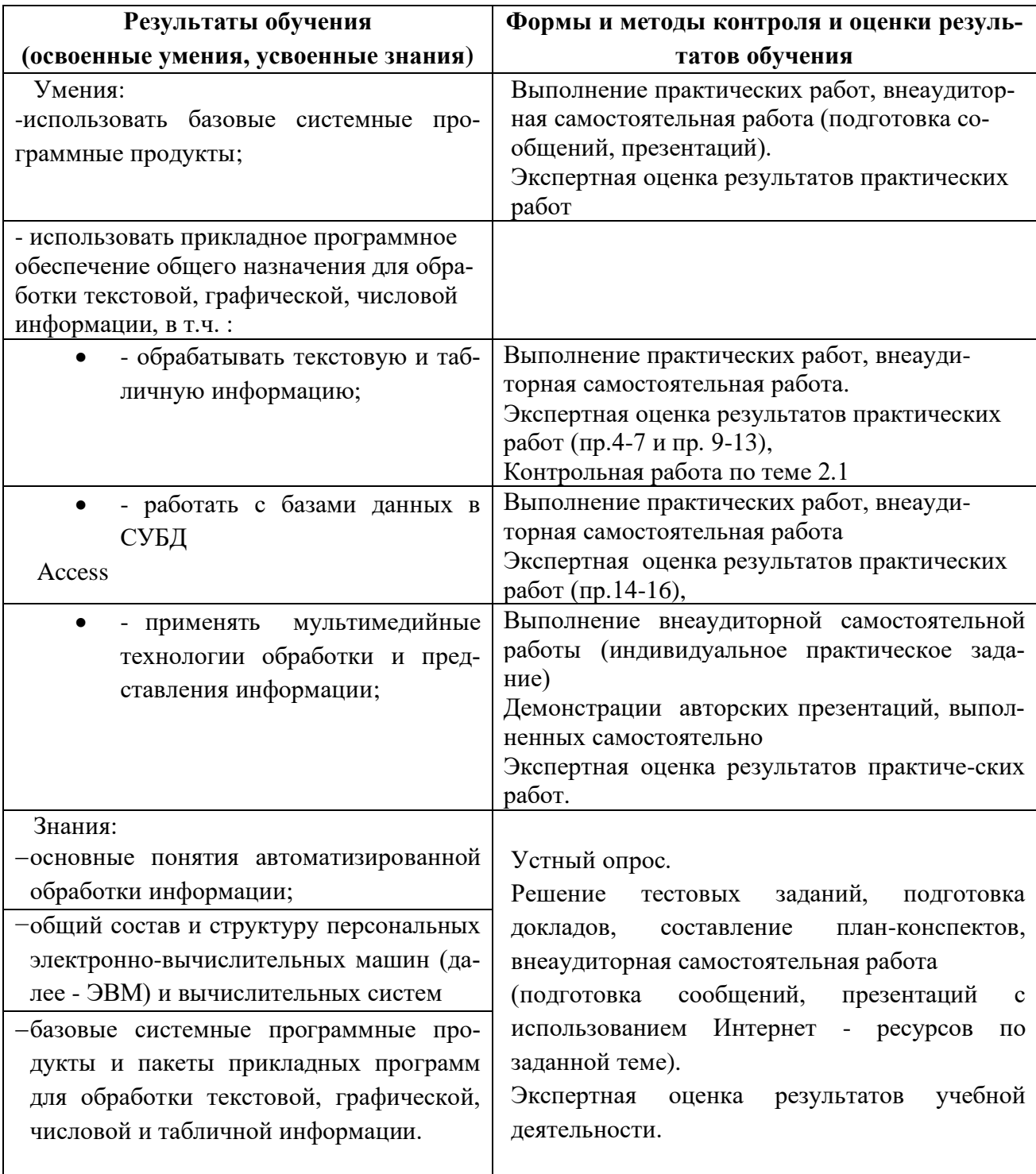